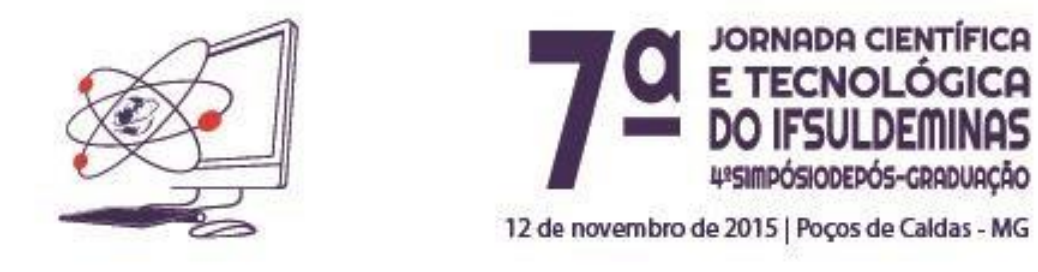

# **DESENVOLVIMENTO DE APLICATIVO WEB PARA ESTIMATIVA DO TAMANHO DE PARCELA EXPERIMENTAL**

**\_\_\_\_\_\_\_\_\_\_\_\_\_\_\_\_\_\_\_\_\_\_\_\_\_\_\_\_\_\_\_\_\_\_\_\_\_\_\_\_\_\_\_\_\_\_\_\_\_\_\_\_\_\_\_\_\_\_\_\_\_\_\_\_\_\_** 

# **Arian ALVES<sup>1</sup> ; Mateus Carvalho AZEVEDO<sup>1</sup> ; Tamiris Aparecida dos SANTOS<sup>2</sup> ; Fábio Junior ALVES<sup>3</sup> ; Katia Alves CAMPOS<sup>3</sup>**

### **RESUMO**

O planejamento experimental agrícola necessita estimar um tamanho de parcela, para facilitar tal processo pode-se fazer uso de diversas tecnologias, o aplicativo web foi criado por discentes do curso técnico em informática do IFSULDEMINAS *campus* Machado para aliar tecnologias e facilitar o uso da metodologia do método da máxima curvatura modificado, proposto por Meier e Lessman (1971) para diversas áreas. Devido à facilidade proporcionada pelo site, sua utilização mostrou-se válida.

# **INTRODUÇÃO**

Segundo Tanenbaum (2003), nas primeiras décadas desde o surgimento da Internet, a área da informática teve um desenvolvimento excepcional, o que continua acontecendo a uma velocidade cada vez maior. A utilização da rede para divulgação de técnicas e de metodologias das mais diversas áreas vem se consolidando constantemente, pois a Internet surge como um uma ferramenta de convergência de comunicação capaz de envidar o desenvolvimento de diversas outras tecnologias (KUROSE e ROSS, 2010).

 $\overline{a}$ 

<sup>1</sup> Bolsitas de Iniciação Científica Jr e discentes do Curso Técnico de Informática Instituto Federal de Educação, Ciência e Tecnologia do Sul de Minas Gerais – *campus* Machado/MG – E-mail[: arian-alves@outlook.com;](mailto:arian-alves@outlook.com) [mateuscarvalhoazevedo@hotmail.com](mailto:mateuscarvalhoazevedo@hotmail.com) 

<sup>2</sup> Bolsista de Iniciação Científica CNPq e graduanda do curso de Agronomia de Informática Instituto Federal de Educação, Ciência e Tecnologia do Sul de Minas Gerais – Câmpus Machado/MG – Email: [tamiresapsantos@gmail.com](mailto:tamiresapsantos@gmail.com) 

 $^3$  Instituto Federal de Educação, Ciência e Tecnologia do Sul de Minas Gerais – Câmpus Machado. Machado/MG - E-mail[: fabio.alves@ifsuldeminas.edu.br;](mailto:fabio.alves@ifsuldeminas.edu.br) [katia.campos@ifsuldeminas.edu.br](mailto:katia.campos@ifsuldeminas.edu.br)

A Internet se apresenta como uma interconexão mundial de diversas redes compartilhando recursos e informações e devido à facilidade de acesso se torna um ambiente perfeito para disseminação de conteúdo (TANENBAUM, 2003). Assim, com o desenvolvimento da rede, é necessário que a comunidade acadêmica utilize seus recursos a fim de otimizar a divulgação de conhecimento.

O objetivo deste projeto foi, por meio da interação entre discentes de níveis e cursos distintos, disponibilizar, com a criação de um site, o acesso à metodologia proposta por Meier e Lessman (1971) para o dimensionamento de parcelas, que é relativamente pouco utilizada por pesquisadores de diversas áreas, e assim disseminar a teoria que pode minimizar o erro experimental e maximizar a relação custo benefício na implantação de experimentos agronômicos.

#### **MATERIAL E MÉTODOS**

A primeira etapa do projeto foi reconhecer o problema do dimensionamento de parcelas em experimentos agronômicos e as metodologias. Dentre elas, optou-se pela proposta de Meier e Lessman (1971) denominada método da máxima curvatura modificado, tal escolha se justifica por ser dentre os estimadores para o tamanho de parcelas experimentais o mais utilizado (PEIXOTO; FARIA e MORAIS, 2015).

Para usar a metodologia, com os dados de um ensaio em branco, é necessário calcular o coeficiente de variação (CV) para todas as possibilidades de tamanhos de parcela e com estas estimativas, ajustar a função (1):

$$
CV(X) = aX^{-b} \tag{1}
$$

onde, **a** é a constante de regressão e **b** o coeficiente de regressão. Para estimação do tamanho de parcela será adotado o método da máxima curvatura modificada (MEIER; LESSMAN, 1971), utilizando-se a expressão:

$$
X_o = \left[\frac{a^2b^2(2b+1)}{b+2}\right]^{\frac{1}{2+2b}}\tag{2}
$$

onde  $X_{o}$  é o valor da abscissa no ponto de máxima curvatura, o qual corresponde à estimativa do tamanho ótimo da parcela experimental.

A segunda etapa iniciou com a escolha da forma de apresentação: uma página web, para tanto foram necessários conhecimentos em linguagens de programação e de desenvolvimento web (Linguagem HTML,CSS e JavaScript).

Devido às diversas possibilidades de configurações espaciais dos experimentos, optou-se neste trabalho por disponibilizar quatro tamanhos de ensaios.

Além das linguagens de programação, foram utilizadas planilhas eletrônicas.

A terceira etapa consistiu na avaliação do software com os dados obtidos com o experimento com café, de Cipriano et al. (2013).

E finalmente, foram disponibilizadas as planilhas e desenvolvido um tutorial para auxiliar seu manuseio.

## **RESULTADOS E DISCUSSÃO**

Após estudo da metodologia e reuniões com a equipe do projeto para discussão e entendimento da mesma, voltou-se para o aprimoramento no conhecimento das linguagens de programação.

A partir desta etapa passou-se à criação das quatro opções de planilhas com as seguintes configurações 5x5, 5x12, 12x12, 20x20; e ao desenvolvimento do aplicativo web, que em seguida foi hospedado em um servidor do Instituto Federal do Sul de Minas, *campus* Machado, Figura 1, cujo endereço é [http://compserver.mch.ifsuldeminas.edu.br/projetosphp/tamanhoparcela/.](http://compserver.mch.ifsuldeminas.edu.br/projetosphp/tamanhoparcela/) 

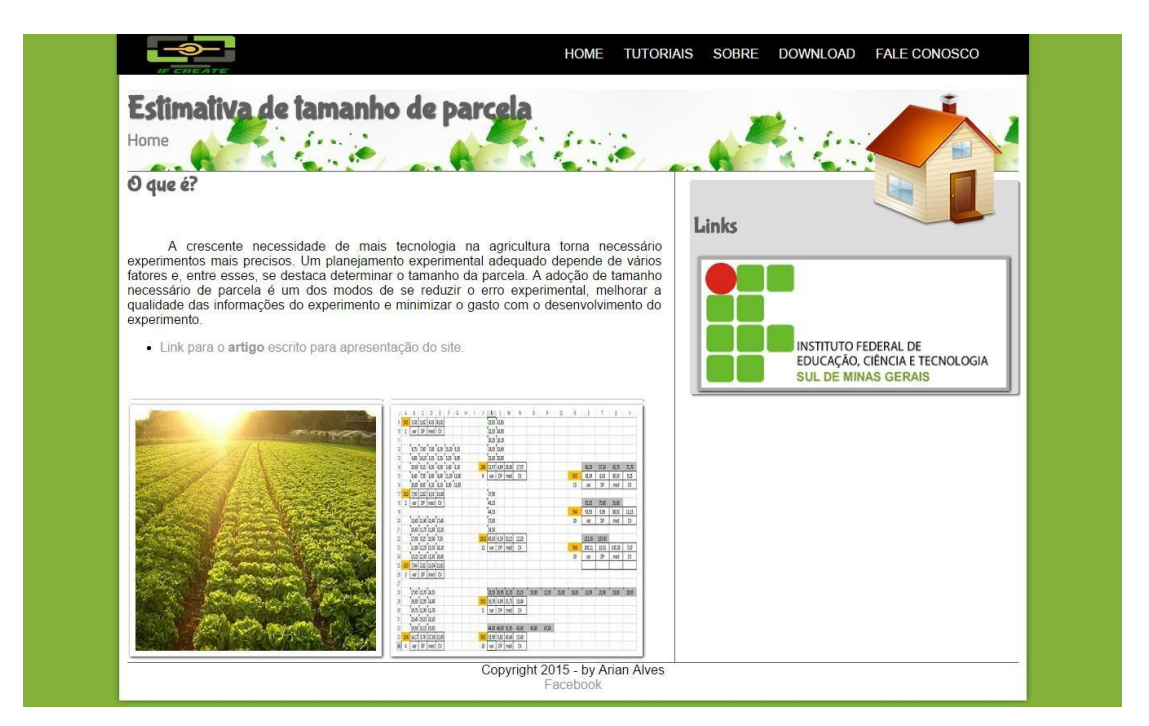

**Figura 1: Visão da página inicial do site, que apresenta o aplicativo web desenvolvido por alunos do IFSULDEMINAS,** *campus* **MACHADO.** 

Como resultado de pesquisas obtivemos o site, que auxilia pesquisadores de todas áreas, mesmo que não dominem a metodologia proposta por Meier e Lessman (1971), a utilizar seus dados e criar planilhas eletrônicas que façam os cálculos de maneira mais prática com o auxílio do tutorial, também disponível no aplicativo web. Tal aplicativo foi validado e os resultados apresentados no trabalho de Santos et al. (2015), que utilizando o site encontrou os mesmos valores que Cipriano et al. (2013).

Para utilizar o aplicativo, basta escolher uma das configurações disponibilizadas e fazer o download da planilha desejada, Figura 2, e utilizar o tutorial para lançar seus dados e obter o tamanho de parcela estimado pelo método da máxima curvatura modificado.

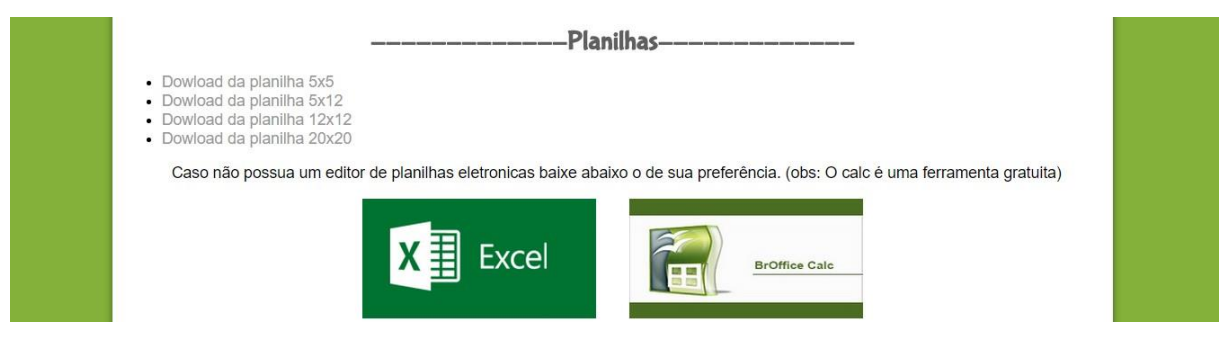

**Figura 2: Página onde se encontram as planilhas disponíveis para download.** 

O site também conta com um suporte de comunicação para atender os usuários do aplicativo, caso tenham dúvidas ou sugestões.

A página web pode proporcionar a disseminação da metodologia do cálculo de estimativa da parcela. E sua utilização pode facilitar a etapa de cálculos, fazendo assim economia de tempo e praticidade, especialmente para pesquisadores que já possuam dados de experimentos anteriores e queiram melhorar seus erros experimentais.

A página já está disponível, porém é necessário que haja atualizações para a mesma, como por exemplo um software executado no próprio site que irá realizar todos os cálculos, assim facilitando ainda mais o processo, pois com isso não será necessário o download das planilhas, apenas inserir os dados no software proposto e receber o resultado diretamente pelo site.

# **CONCLUSÕES**

A utilização da página web se mostrou válida na determinação do tamanho de parcela de forma prática, pois aos pesquisadores basta entrar com os dados e obter, após poucas intervenções, o tamanho de parcela a ser adotado no planejamento experimental. Além do que, o desenvolvimento do aplicativo permitiu a interação entre níveis e cursos distintos do IFSULDEMINAS *campus* Machado.

#### **AGRADECIMENTOS**

Ao IFSULDEMINAS, *campus* Machado pela concessão das bolsas de iniciação científica e por disponibilizar o servidor em que se encontra hospedado o site.

# **REFERÊNCIAS**

CIPRIANO, P. E. et al. Dimensionamento de parcelas para experimentos com produtividade de cafeeiro. **In**: VIII Simpósio de Pesquisa dos Cafés do Brasil, Salvador, BA, 2013.

KUROSE, J. F; ROSS, K. W. **Redes de Computadores e a Internet**. Uma abordagem Top-Down. 5. ed. São Paulo: Addison Wesley, 2010 p.615.

MEIER, V.D.; LESSMAN, K.J. Estimation of optimum field plot shape and size for testing yield in Crambe abyssinica Hochst. **Crop Science**, v.11, p. 648-650, 1971.

PEIXOTO, A. P. B.; FARIA, G. A.; MORAIS, A. R. de Modelos de regressão com platô na estimativa do tamanho de parcelas em experimento de conservação *in vidro* de maracujazeiro. **Ciência Rural***,* Santa Maria, v. 41, n. 11, p. 1907-1913, nov. 2011. Disponível em: <http://ref.scielo.org/ng3wx7>. Acesso em: 29 jul. 2015.

SANTOS, T. A. dos. et al. Aplicativo web para estimativa do tamanho de parcela experimental. **In**: IX Simpósio de Pesquisa dos Cafés do Brasil, Curitiba, PR, 2015.

TANENBAUM, A. S. **Redes de Computadores**. 4 ed. Rio de Janeiro: Elseiver, 2003 p.945.